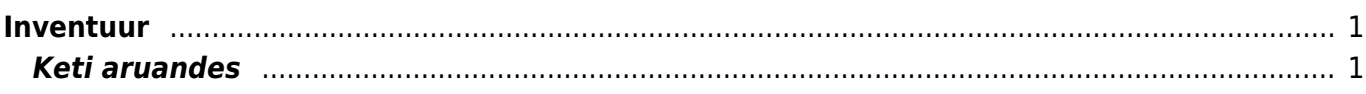

 $1/2$ 

## <span id="page-2-0"></span>**Inventuur**

Inventuuri dokument on mõeldud laoseisude õigeks kajastamiseks. Inventuuri dokument on tehtud ühe lao kohta ning võib koosneda mitmest dokumendist, moodustades keti. Kinnitada saabki ainult ketti, seega ühedokumendilise inventuuri puhul peab olema keti number sama, mis dokumendil endal. Kui samas ketis on mitu dokumenti, siis peab neil keti number sama olema - näiteks esimese dokumendi number.

Erinevatel keti dokumentidel võib kasutada samu tooted - need liidetakse. Näiteks kui üks inimene loeb ühte riiulit ja teine teist ning tooted on samad.

Kui inventuur on suuremahuline, siis soovitame inventeerida tootegruppide kaupa.

Inventuuri kinnitamisel arvestatakse selle kuupäeva laoseisu, mis on inventuuril märgitud. Minevikku kinnitamisel võib laoseisus tekkida segadusi, kui tooteid ei ole õigesti loetud või kui inventuuri aja ja kinnitamise aja vahel müüdud toodete kogused inventuurile korrigeeritakse. Seega minevikku inventuuri kinnitamine on suhteliselt väikse tõenäosusega, et tekib õige laoseis. Seetõttu inventuuri minevikku kinnitamist ei soovita.

Numbritega näide, mil juhul tekib õige laoseis, kui inventuur minevikku kinnitatakse: Õiged loetud kogused: 10.01.2009 loetud 7 laos 7 kinnitamata inventuur 12.01.2009 müüdud 7 laos 7-7=0 20.01.2009 inventuuri kinnitamisel arvestatakse 10.01.2009 lao kogust 7 ja loetud kogust 7, nende vahe 0. Lattu jääb 7 20.01.2009 arvestades vahepealset müüki jääb laoseisuks 0 ehk õige seis.

Näide, mil juhul tekib vale seis. Laoseisu ja loetud koguste vahe: 10.01.2009 loetud 6 laos 7 kinnitamata inventuur 12.01.2009 müüdud 7 laos 7-7=0 20.01.2009 inventuuri kinnitamisel arvestatakse 10.01.2009 lao kogust 7 ja loetud kogust 6, nende vahe -1. Lattu jääb 6 20.01.2009 arvestades vahepealset müüki jääb laoseisuks -1 ehk vale seis!

Antud näite puhul on näha, et minevikku kinnitamine on võimalik vaid juhul, kui inventuurile loetud tooted on samad kogused, mis laoski. Vahede puhul võib tulevikus kinnitamine tekitada laos miinus koguseid.

Inventuuriga mõjutatakse laos ainult neid dokumente, mis on inventuuris kajastatud. Kõik teised tooted jäävad puutumata.

Seerianumbri ja mudeli jälgimisega dokumentidel tuleb need igale tootele eraldi kaasa panna.

Kõik tavalised tooted liidetakse üksteisele otsa. Ehk kui inventuuri lehe peal on juba TOODE1 ja nüüd sisestada inventuuri lõppu TOODE1, siis dokumendi keskel olevat TOODE1 kogust suurendatakse ning TOODE1 kaob inventuuri lehe lõpust ära. Mõeldud selleks, et lehe üleval olevasse sisestuskohta saaks käpaga järjest tooteid "lugeda".

Kui inventuuri lehele on ladu kokku leotud ja kett sisestatud, siis inventuuri lehitsejast saab keti aruannet vaadata.

## <span id="page-2-1"></span>**Keti aruandes**

• on kogu inventuur

- on laos näitab tooteid, mida on hetkel laos, aga pole inventuuri lehel. Kui neid tõesti pole, siis tuleb need 0 kogusega panna inventuuri
- oli laos on tooted, mis kunagi on liikunud laos, aga hetkel pole laos. Et äkki on ka unustatud lugemata
- pole olnud laos kui selles laos pole olnud, siis tõenäoliselt neid tooted inventuuriga lattu võtta ei saa. Need tuleb panna sissetuleku peale. Sissetuleku konto peab olema inventuuri konto, mitte laoliikumine
- erinevused näitab ainult neid inventuuri ridu, mis erinevad laoseisuga
- erinevused+laos on viimase ja teise aruande summa et mis kokku erineb inventuuris laoga

Aruandeid saab piiritleda artikliklassi või artikliklassi vahemikuga. Enne tuleb täita artikliklass ja siis valida aruanne.

Kui inventuur tundub aruannete järgi ok, siis võib selle ära kinnitada - enne kontrollides, kas aeg on sobiv.

From: <https://wiki.directo.ee/> - **Directo Help**

Permanent link: **[https://wiki.directo.ee/et/ladu\\_inventuur?rev=1434632576](https://wiki.directo.ee/et/ladu_inventuur?rev=1434632576)**

Last update: **2015/06/18 16:02**